## Áreas a revisar (1)

**Adagio molto <sup>e</sup> cantabile**

## • **Mención de responsabilidad y punto de acceso**

 **. Diferencia entre música popular y clásica. Revisar la diferencia entre interpretación y versión**

## Áreas a revisar (2)

**Adagio molto <sup>e</sup> cantabile**

## • **Edición**

## • **Publicación, distribución, etc.**

# Áreas a revisar (3)

### **Adagio molto <sup>e</sup> cantabile**

# • **Descripción física**

- **Términos sugeridos**
- **Duración**
- Tino de **Tipo de grabación**
- **Velocidad**
- Nijmero i **Rúmero de canales sonoros**
- **Tipo de formato**

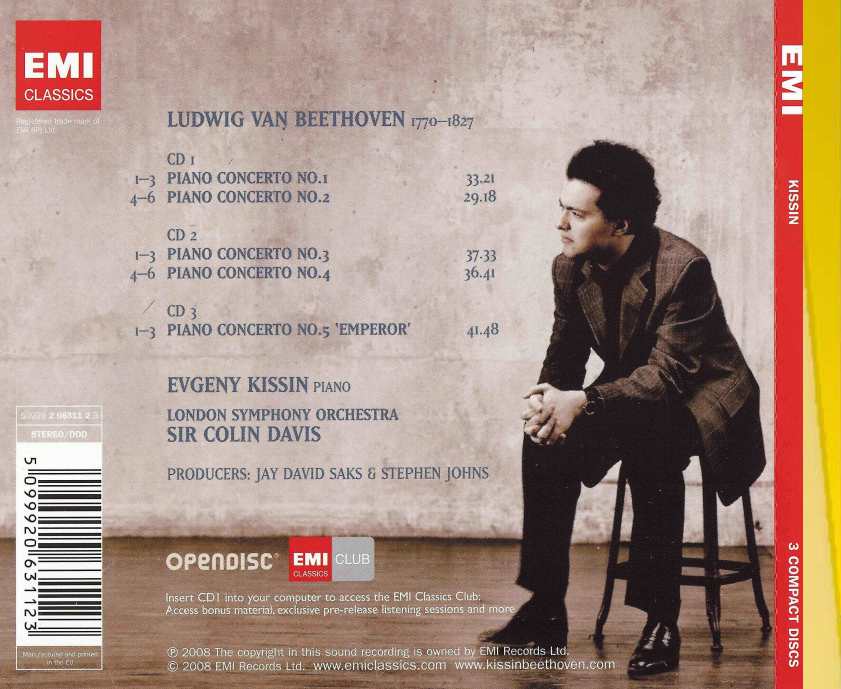

### Áreas a revisar (3)**BARITENR**

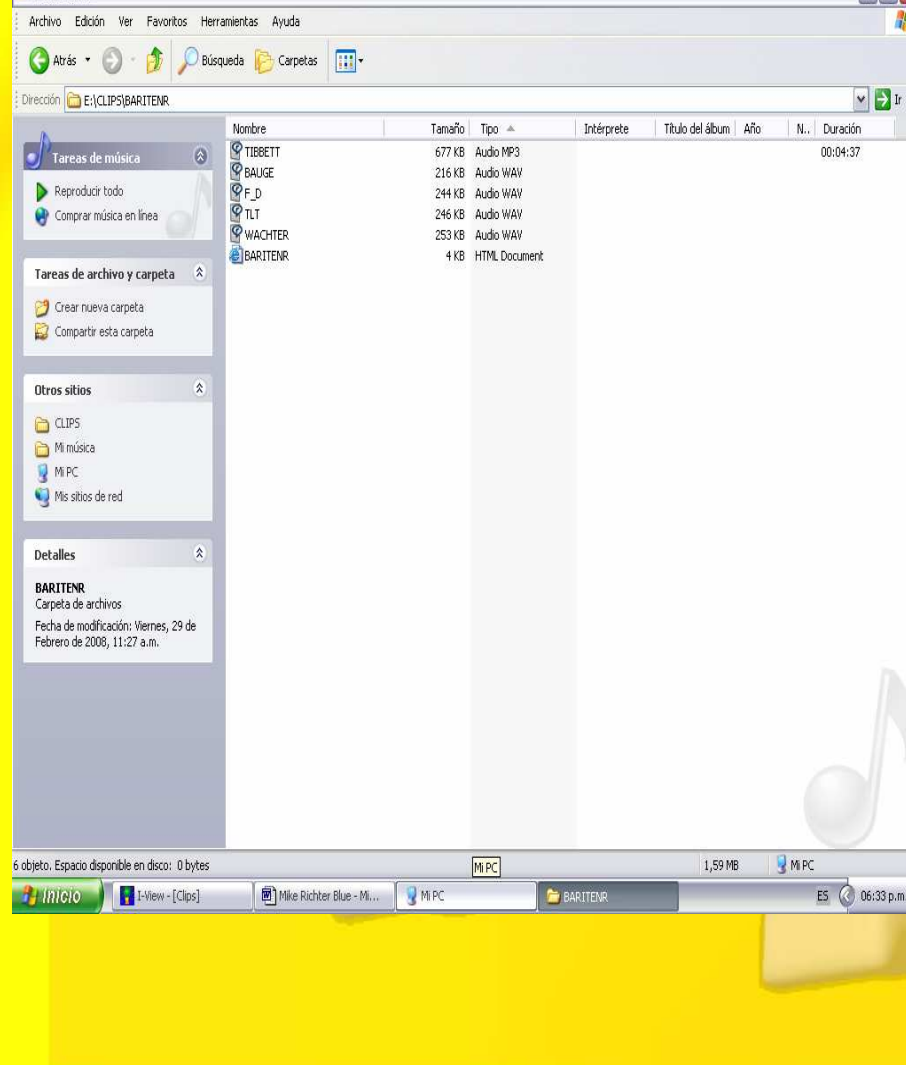

 **Adagio molto <sup>e</sup> cantabile**View - [Act I]  $\Box$ E $\times$ File Edit: View Navigate Window Help KEILEM BREEK  $\overline{\phantom{a}}$   $\overline{\phantom{a}}$ Open: file:///E:\janacek/janacek1.htm **Overture** and **Act I** 

> An open space in the prison yard of a Siberian penal colony. It is early morning and the prisoners are just beginning to stir. Some come from their barracks, washing themselves from buckets of water. In one corner a group of prisoners is teasing an eagle whose wing has been broken. Most are sombre, silent. Alyeva, a young prisoner comes out of the barracks just in time to catch the ripple of interest that runs through the group.

### Prisoners

Want to hear who's coming? A big-shot! Upper-class big-shot!

Luka (noting the crowding of men in the yard) Satan wore out three pairs of shoes getting this bunch of men here.

#### **Tall Prisoner**

(protesting a push from a Short Prisoner) Stop your pushing, hard-headed idiot! Hold it! Hold it!

**Short Prisoner** 

Stop yelling! Shut your mouth up! You're a stupid jackass.

### **Tall Prisoner**

(aiming an insult at the Short Prisoner fat stomach) Birtuyin's cow is big with child on jail-house bread - she'll drop sixteen calves by Easter time.

### **Short Prisoner**

(replying with his own veiled insult, an uncordial but nonviolent pastime among the men) What kind of bird are you? What kind?

**Tall Prisoner** (pointing at the eagle) That kind.

**Short Prisoner** (angrily, but the argument clearly is not worth a fight) What kind? 

 $NUM$  $ES \t 06:28 p.m.$ 

## Áreas a revisar (4)

**Adagio molto <sup>e</sup> cantabile**

## • **Notas**

- **Número de ítem**
- **Forma de presentación**
- **Accesos adicionales**
- **Tipo de reproductor necesario**
- **Intérpretes y nivel de detalle**
- **Responsabilidades asociadas**
- **Código de barras**

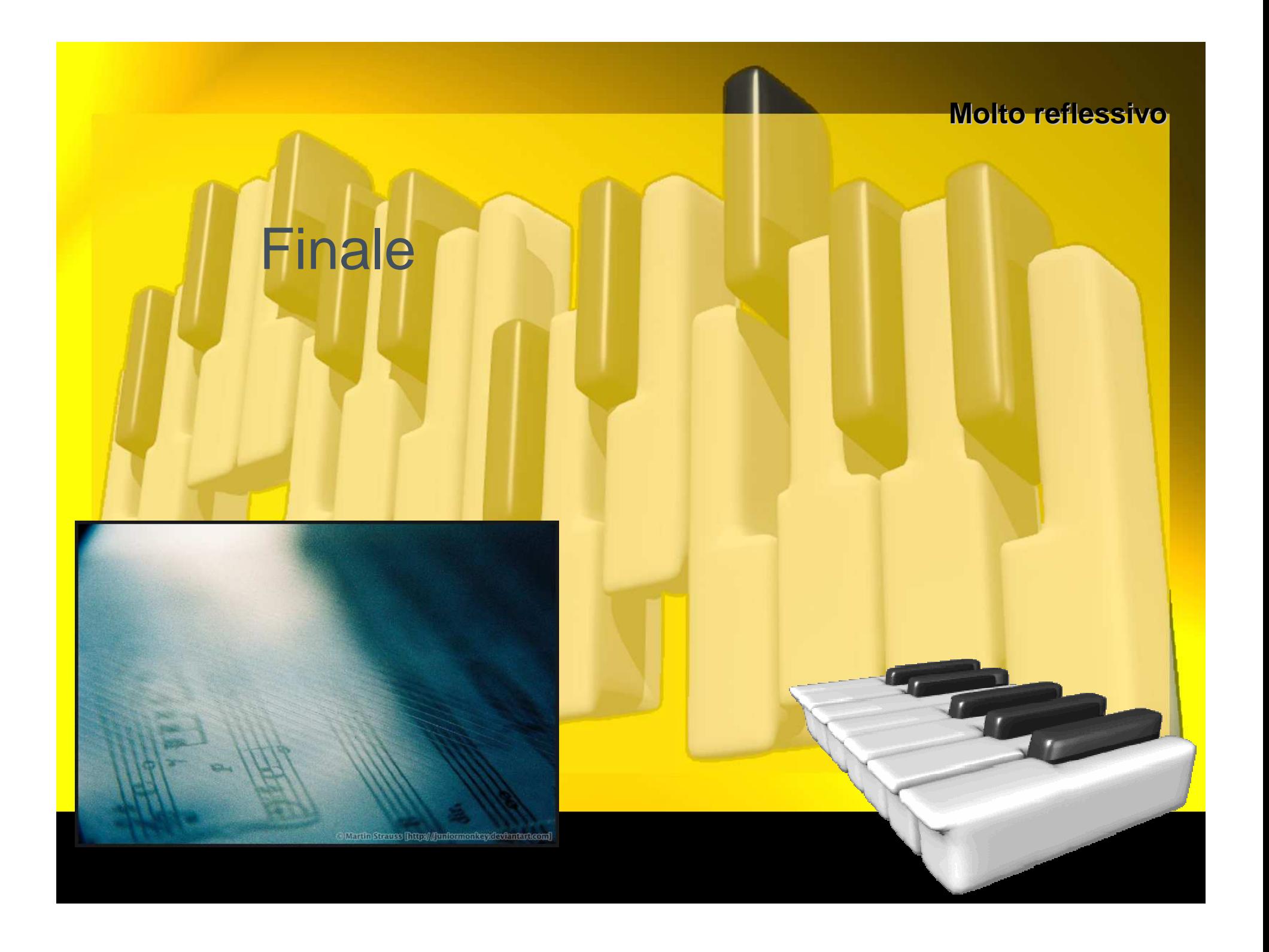

## **Gracias**

Lic. Eduardo P. Giordanino, Carrera de Edición, Facultad de Filosofía y Letras, Universidad de Buenos Aires **egiordan@filo.uba.ar**

Lic. Daniel H. Spina, Sistema de Bibliotecas, Universidad Nacional de la Patagonia Austral, Río Gallegos, Santa Cruz **dspina@unpa.edu.ar**

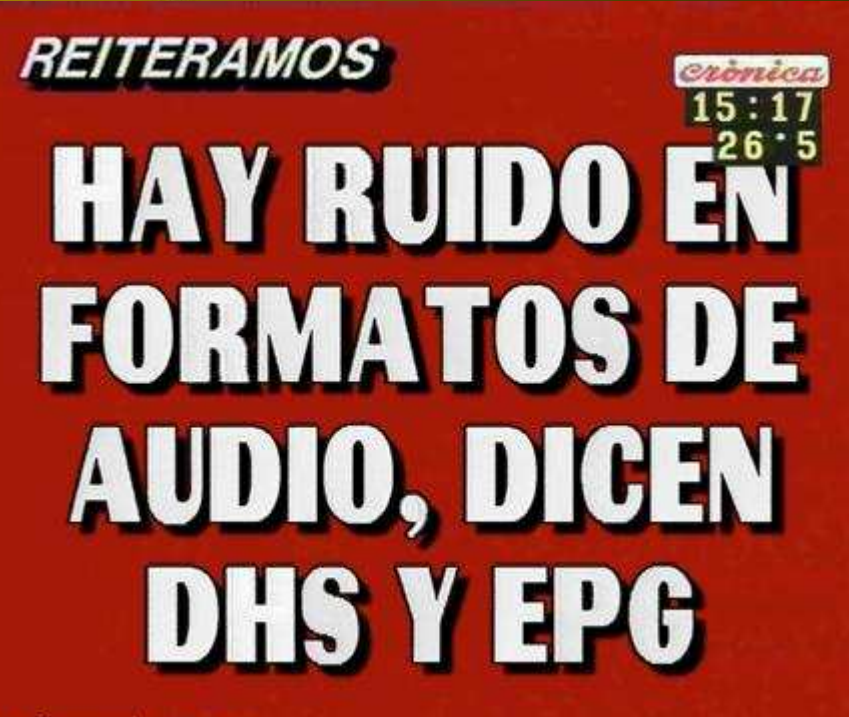

www.placasrojas.com.ar